# **Übersetzungsprozess**

- Arbeitsweise im Übersetzer-Team -

https://wiki.ubuntu.com/UbuntuGermanTranslators/Uebersetzungsprozess

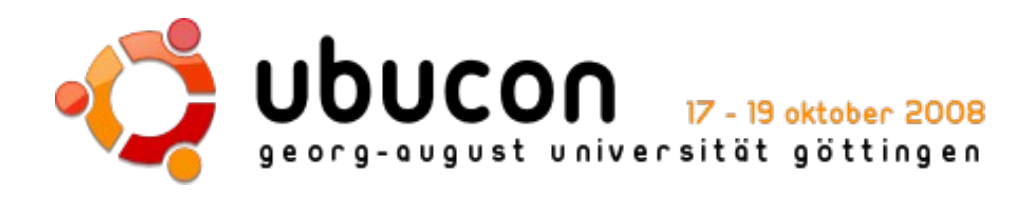

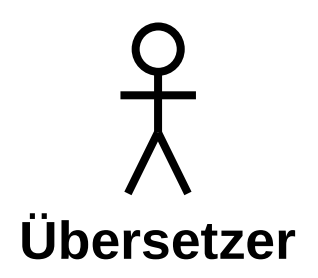

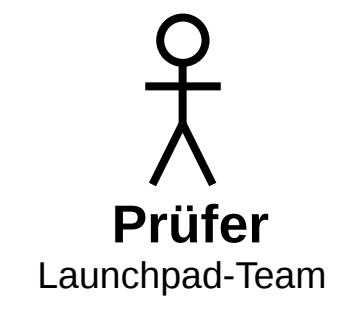

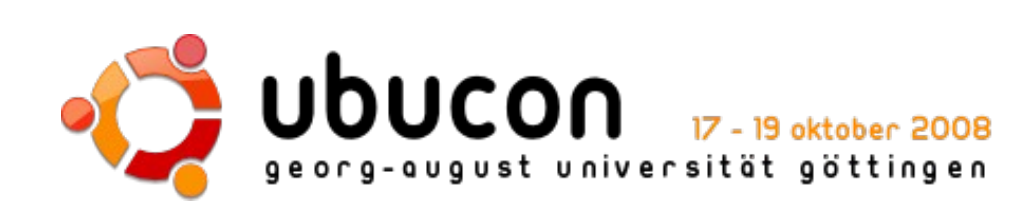

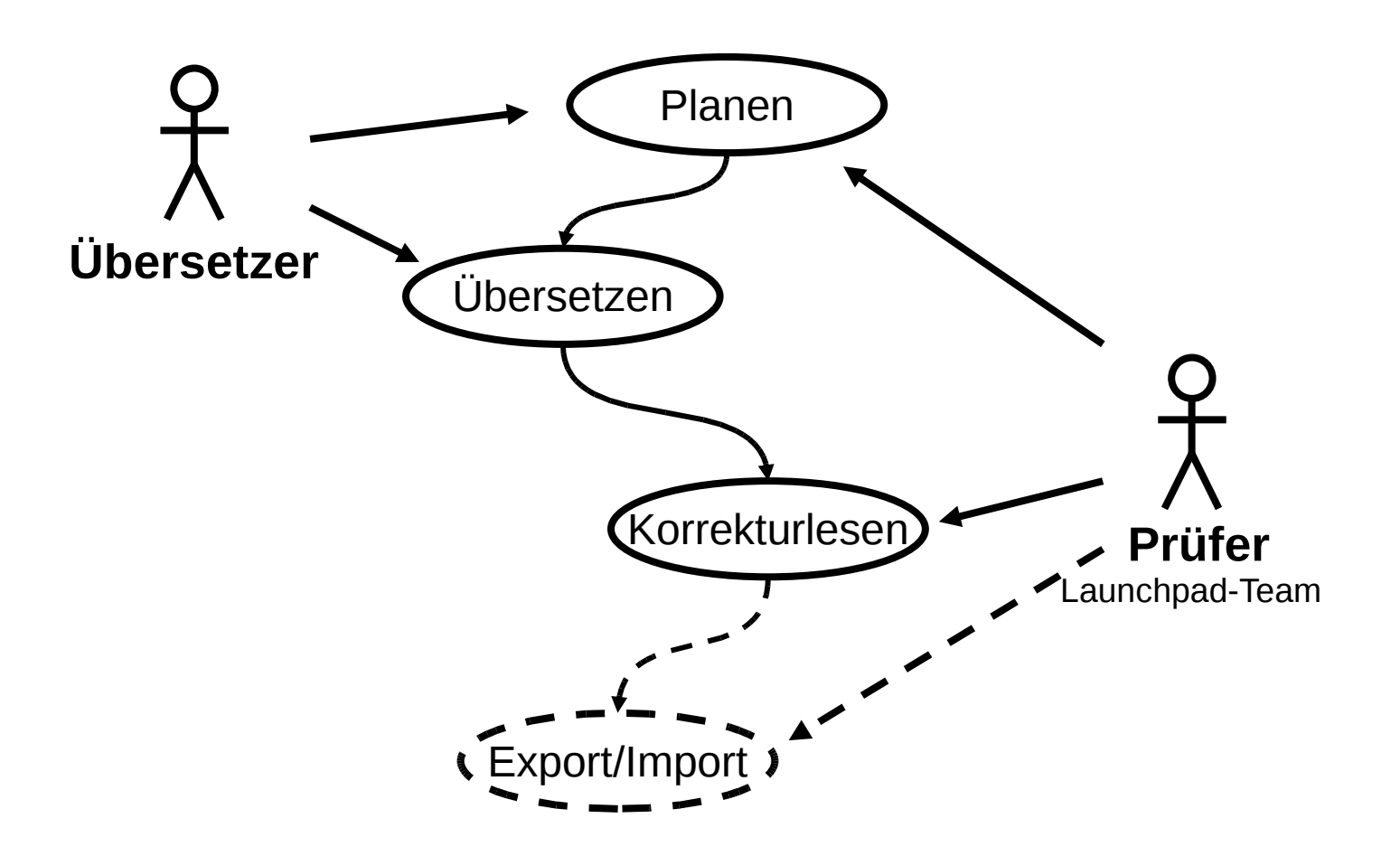

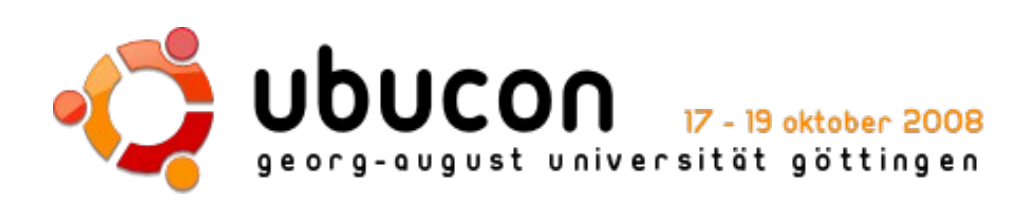

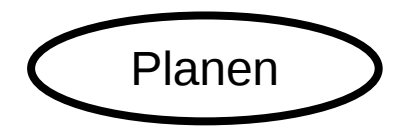

### Planen **)** Aufgabenliste im Team-Wiki

**Package/Template:** Was wird übersetzt?

**Verantwortlicher:** Wer überarbeitet die Übersetzung?

**Prüfer:** Wer übernimmt die Qualitätssicherung?

**Zustand:** Welche Aufgabe wird gerade durchgeführt?

https://wiki.ubuntu.com/UbuntuGermanTranslators/Uebersetzungsprozess

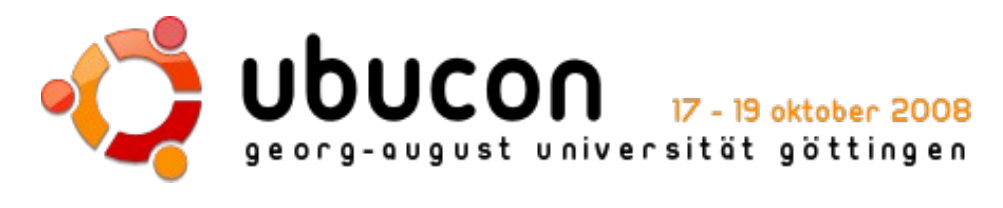

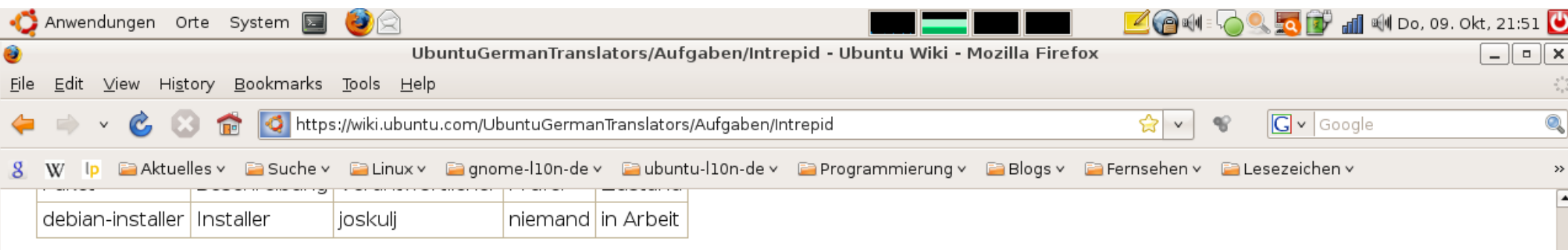

#### **Ubuntu-Dokumentation**

#### ubuntu-docs

 $\overline{\Xi}$ 

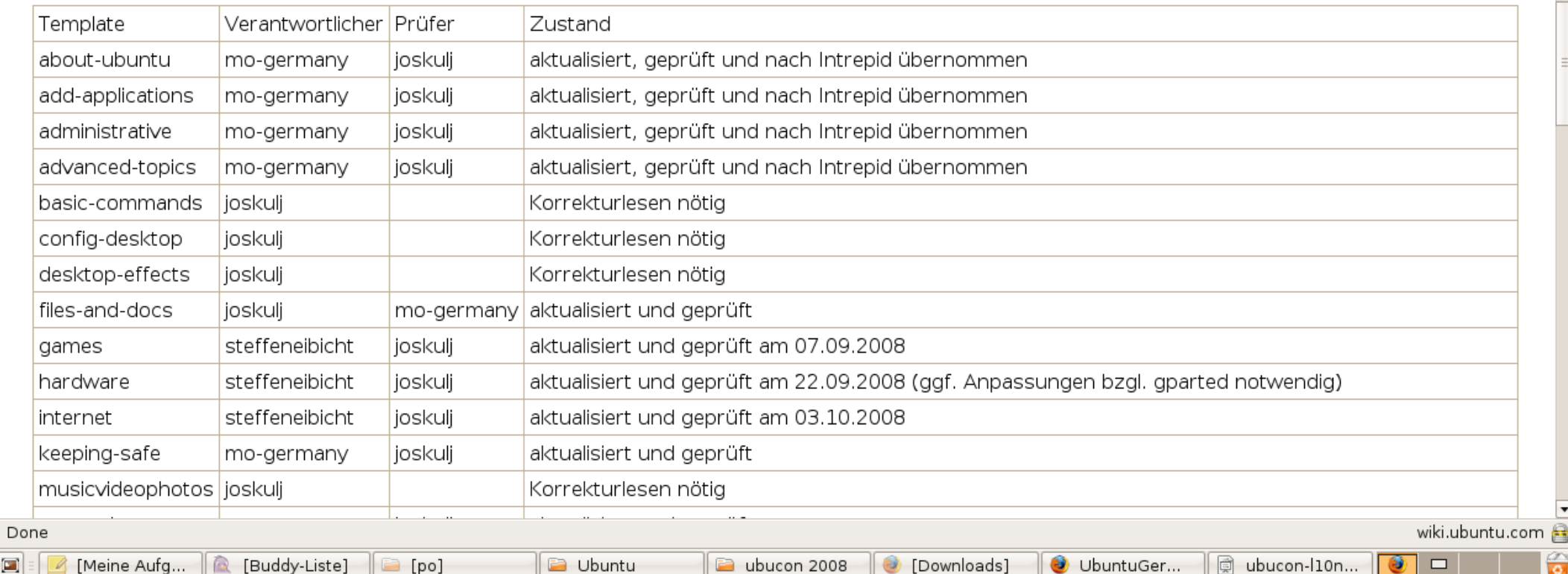

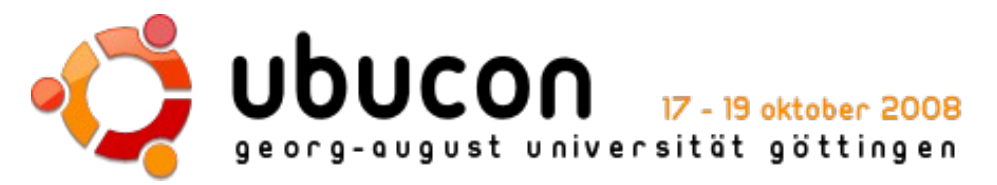

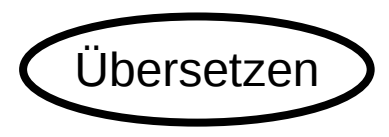

- Übersetzen **Alle** Zeichenketten überprüfen
	- **Überprüfen:** Richtigkeit, Richtlinien, Konsistenz
	- Eigene **Übersetzungen** oder **Suggestions** anbringen
	- **Bei Fragen:** Diskussion auf der Mailingliste

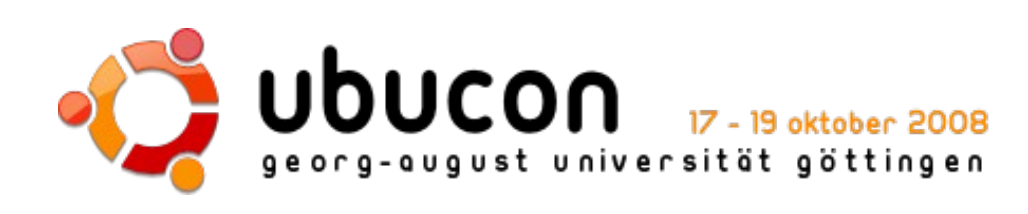

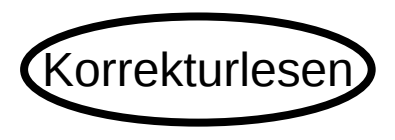

- Korrekturlesen) Übersetzungen und Suggestions prüfen
	- Suggestions übernehmen
	- falls notwendig, Korrekturen vornehmen
	- Rückmeldung und Hinweise via Mailingliste an Übersetzer:
		- aus Fehlern lernen
		- Diskussion von alternativen Übersetzungen
		- Erweitern der Standardübersetzungen

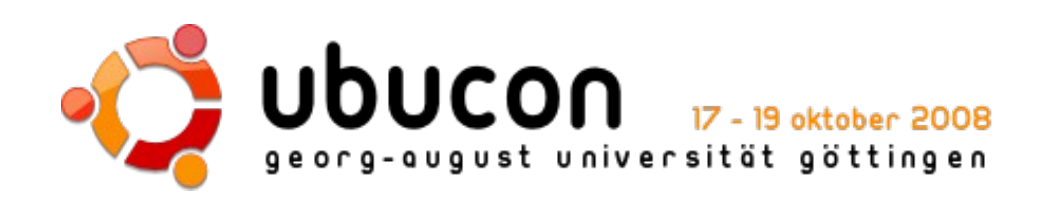

## **Wie werde ich Übersetzer?**

- Launchpad-Account
	- Vorname, Nachname
	- E-Mail-Adresse
	- Code of Conduct unterschreiben
- Mailingliste abonnieren
- Auf Mailingliste vorstellen
	- Hintergrund, Erfahrungen
	- Motivation
- Einlesen Übersetzungsprozess, Richtlinien
- Eintragen in Aufgabenliste
- Übersetzen
- ggf. auf Mailingliste nach Korrekturlesen fragen

https://wiki.ubuntu.com/UbuntuGermanTranslators/Anforderungsprofil

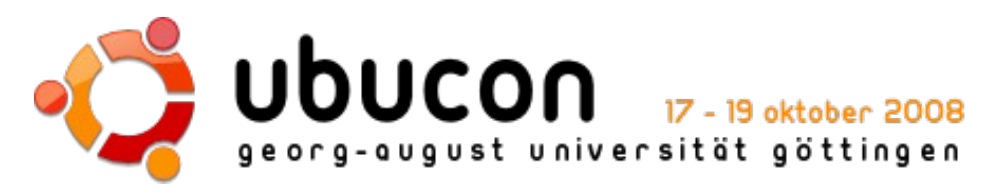

## **Fragen & Diskussion**

https://wiki.ubuntu.com/UbuntuGermanTranslators

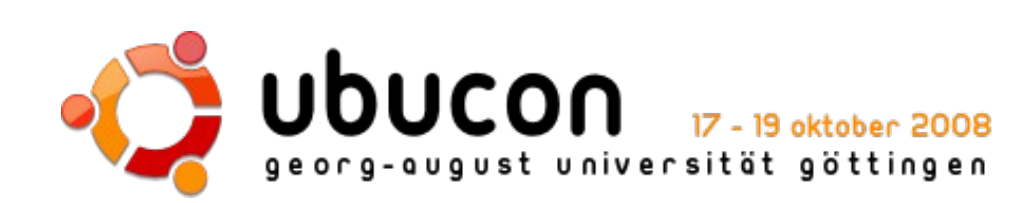